### Introduction to Web Design Lecture #2: Look & Feel

Jonté Craighead & Cathy Zhang January 13th, 2009

Student Information Processing Board (SIPB)

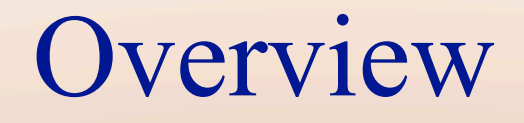

• Colors

• CSS box & "float" property

Layout

### Colors

- Monochromatic [\(http://haveamint.com/\)](http://haveamint.com)
- Achromatic [\(http://subtraction.com/\)](http://subtraction.com)
- Analogous ([http://www.regines.net.au/\)](http://www.regines.net.au/)
- Complementary [\(http://www.faithink.com/](http://www.faithink.com))

# Monochromatic

Email

Login to download the latest version of Mint and your favorite Pepper, purchase additional licenses, or post in the Forum. Don't have an account? Create one!

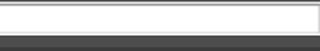

........

Login

Search

IN PARTNERSHIP WITH (IMMTE)

#### **Mint A Fresh Look at your Site**

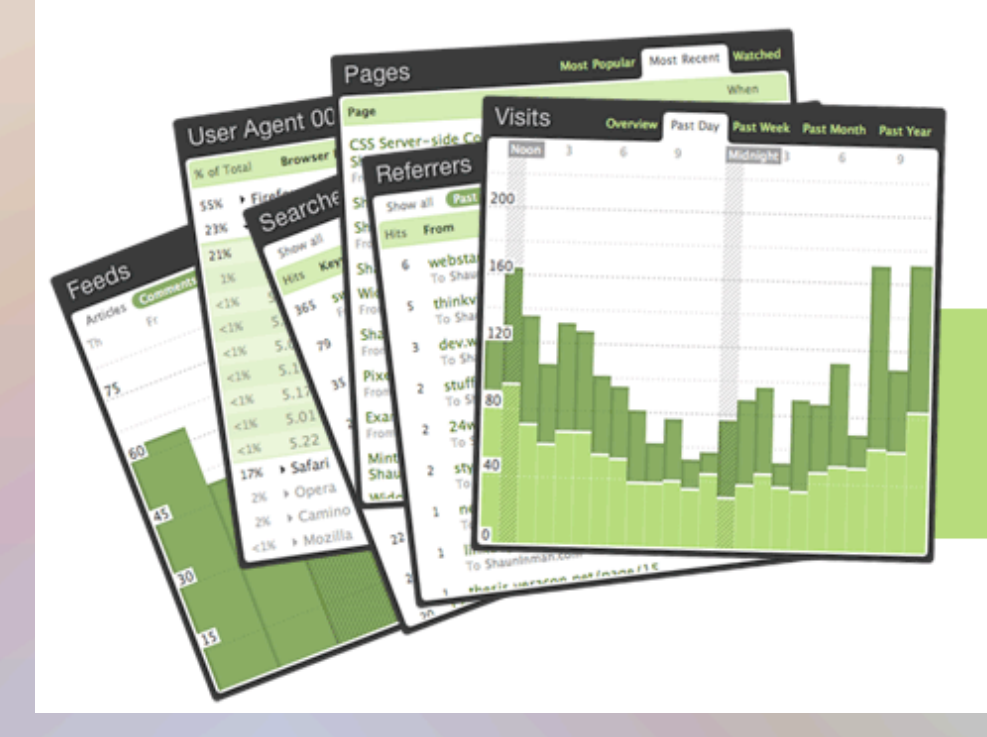

The web is listening to what you have to say. Admiring your design. Talking about your product.

Mint helps you identify where the most interest is being generated and over what.

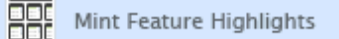

Find out what's new in

4

[http://haveamint.com/](http://haveamint.com)

### Achromatic

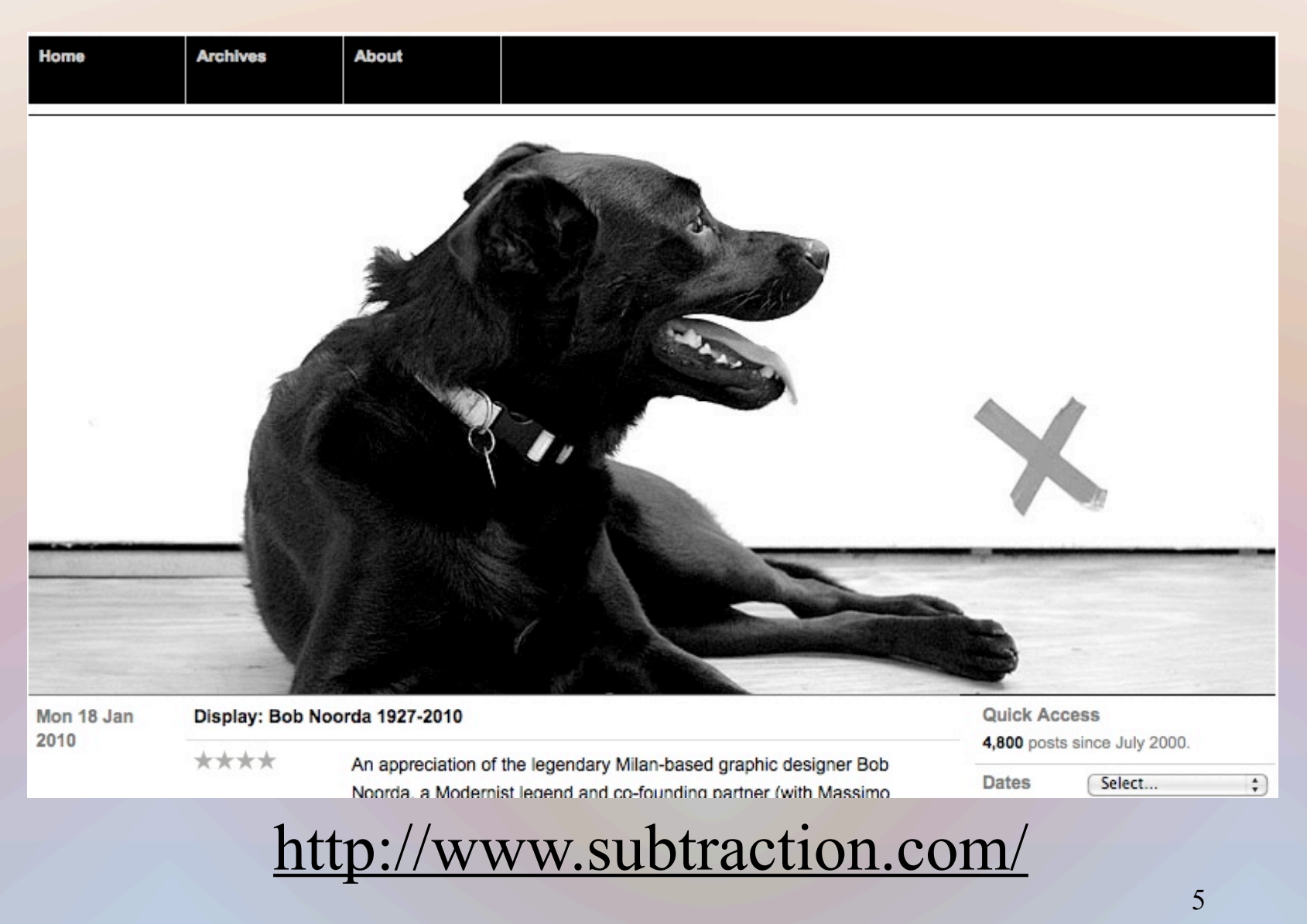

# Analogous

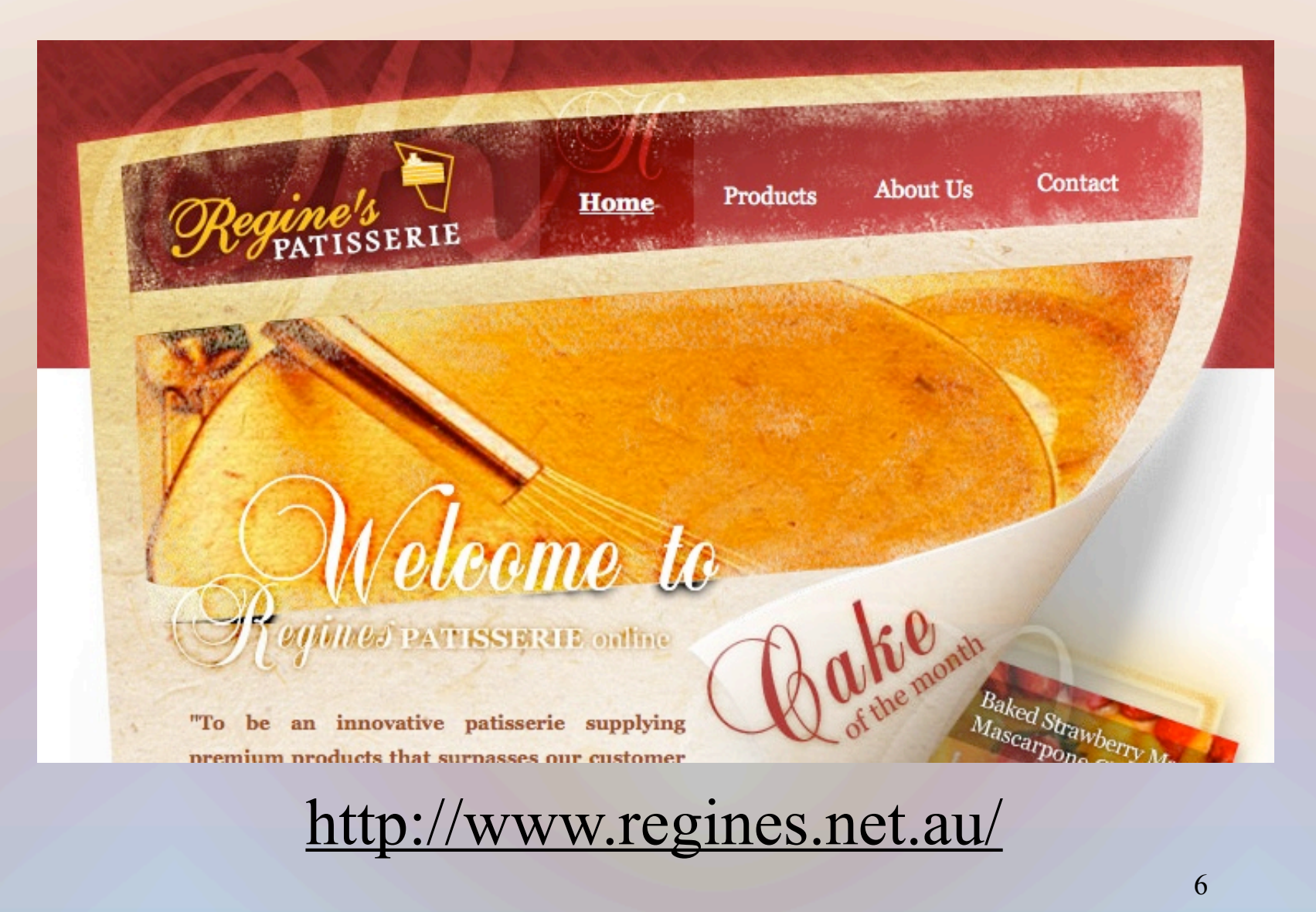

# Complementary

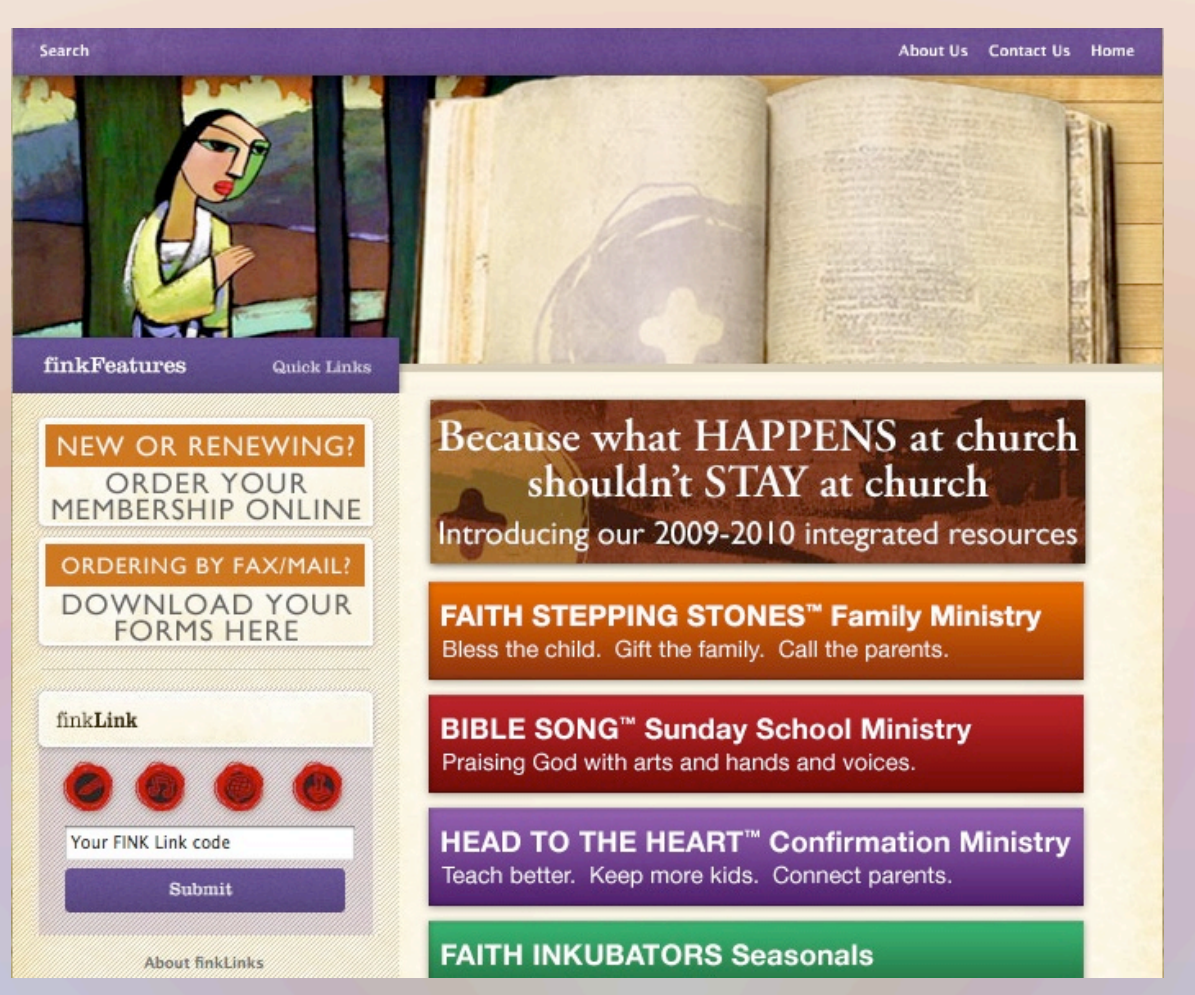

<http://www.faithink.com>

7

7

## Colors

- Useful tools
	- <http://www.colorschemer.com/online.html>
	- [http://www.degraeve.com/color-palette/](http://www.degraeve.com/color-palette/index.php) [index.php](http://www.degraeve.com/color-palette/index.php)
	- [http://www.vischeck.com/vischeck/](http://www.vischeck.com/vischeck/vischeckURL.php) [vischeckURL.php](http://www.vischeck.com/vischeck/vischeckURL.php)

## CSS Box

content content content content content content content content content content content content content content content content content content content content content content content content content content content content content content content content content content content content

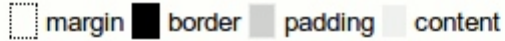

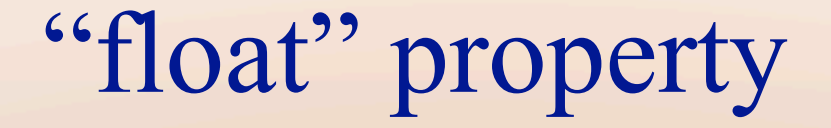

#### Example: <http://sipb.mit.edu/iap/webdesign/examples/Portfolio>

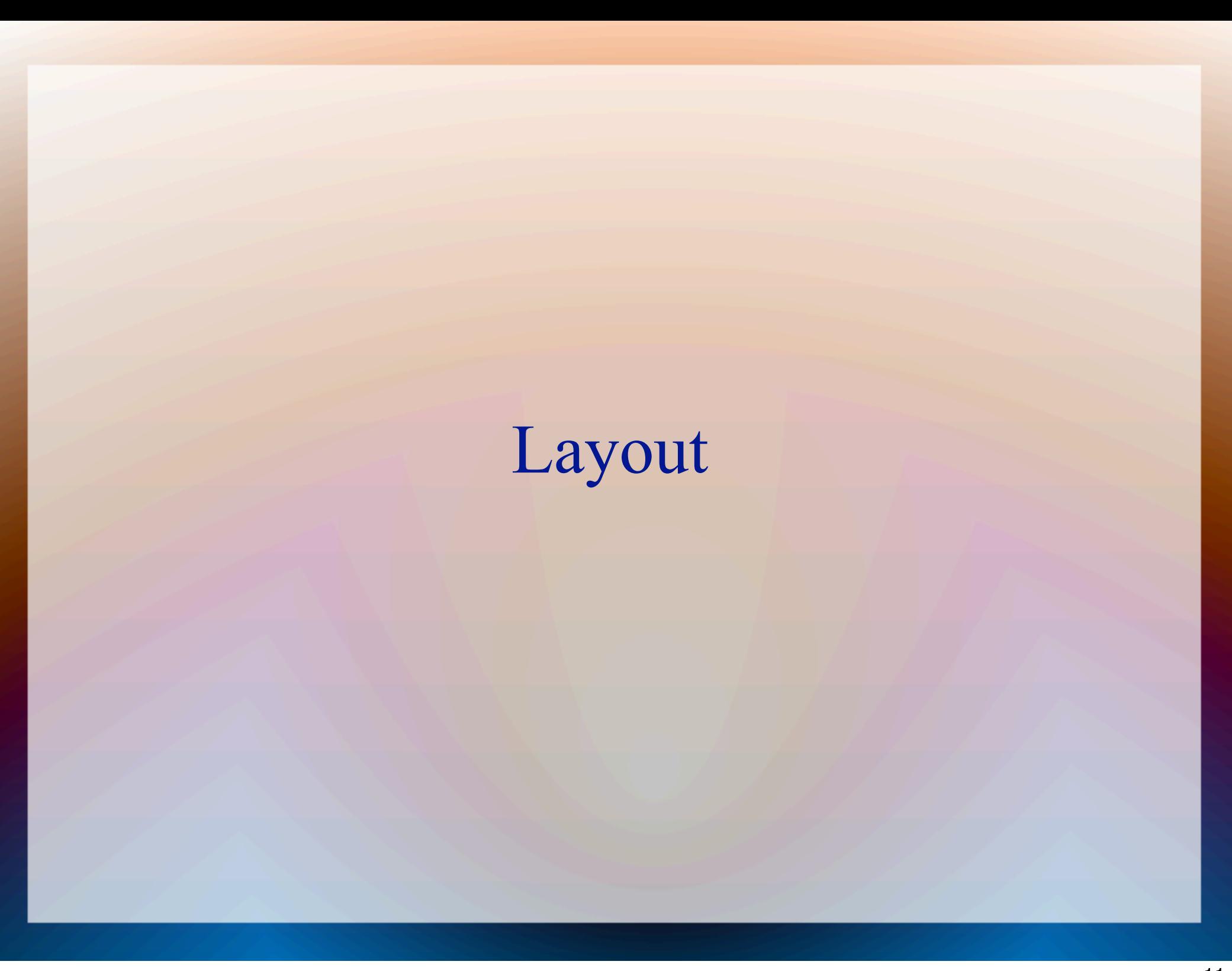